## **SFSU – ENGR 301 – ELECTRONICS LAB**

# **LAB #3: BJT CHARACTERISTICS AND APPLICATIONS**

### **Objective:**

To characterize *bipolar junction transistors* (BJTs). To investigate basic BJT *amplifiers* and *current sources*. To compare *measured* and *simulated* BJT circuits.

### **Components:**

 $1 \times 2N2222$  *npn* BJT,  $1 \times 2N3906$  *pnp* BJT,  $1 \times 1N4733$  5.1 V, 1 W Zener diode,  $2 \times 0.1$  µF capacitors, 1  $\times$  100  $\mu$ F capacitor,  $1 \times 10$  k $\Omega$  potentiometer, and resistors:  $1 \times 100$   $\Omega$ ,  $2 \times 1.0$  k $\Omega$ ,  $4 \times 10$  k $\Omega$ ,  $1 \times 100$ k $\Omega$ , and  $2 \times 1$  M $\Omega$  (all 5%, ¼ W).

#### **Instrumentation:**

A curve tracer, a bench power supply, a waveform generator (sine/triangle waves), a digital multi-meter, and a dual-trace oscilloscope.

# **PART I – THEORETICAL BACKGROUND**

Figure 1 shows the circuit symbols for the *npn* and the *pnp* BJTs, along with the packages and pin designations of the two popular devices we are going to be using in this lab: the 2N2222 *npn* BJT and the 2N3906 *pnp* BJT. Note that the *current directions* and *voltage polarities* of one device are *opposite* to those of the other. Moreover, by KCL, we have  $i_C + i_B = i_E$ , for both transistors.

When a low-power *npn* BJT is biased in the *forward-active* (FA) *region*, defined by the conditions

$$
v_{BE} = V_{BE(\text{on})} \approx 0.7 \text{ V}
$$
 (1*a*)

$$
v_{CE} \ge V_{CE(EOS)} \cong 0.2 \text{ V} \tag{1b}
$$

its *collector* current *i<sup>C</sup>* depends on the applied *base-emitter* voltage drop *vBE* and the operating *collectoremitter* voltage *vCE* as

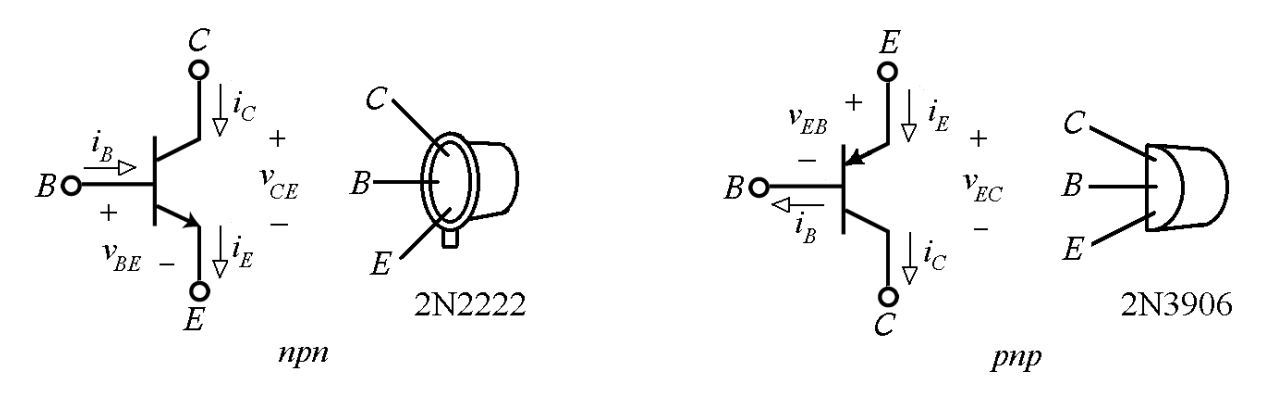

**Fig. 1** – Circuit symbols, with current directions and voltage polarities of the *npn* and the *pnp* BJTs. Also shown are the packages of the popular 2N2222 *npn* BJT and 2N3906 *pnp* BJT.

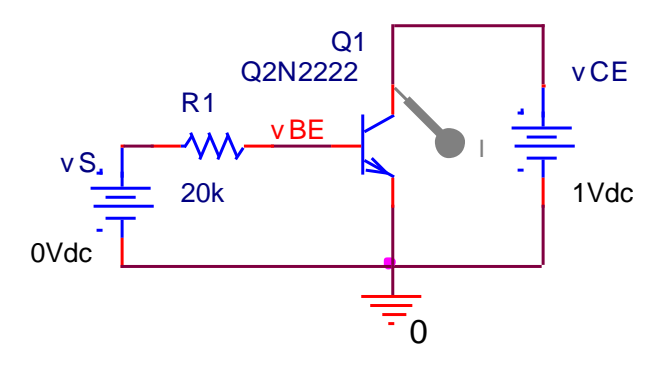

**Fig.2** – PSpice circuit to display  $i_C$  versus  $v_{BE}$ .

$$
i_C = I_s e^{v_{BE}/V_T} \left( 1 + \frac{v_{CE}}{V_A} \right)
$$

(2)

#### where

- *I<sup>s</sup>* is a scale factor known as the *collector saturation current*
- $V_T$  is a scale factor known as the *thermal voltage*
- *V<sup>A</sup>* is yet another scale factor known as the *Early voltage*

At room temperature,  $V_T \approx 26$  mV. Moreover, for a low-power BJT, the room-temperature value of  $I_s$  is typically on the order of fAs (1 FA =  $10^{-15}$  A), and *V<sub>A</sub>* is on the order of  $10^2$  V. The extrapolated value of *iC* in the limit  $v_{CE} \rightarrow 0$  is  $i_C = I_s[exp(v_{BE}/V_T)]$ .

BJT circuits are readily simulated via PSpice. The PSpice library contains device models for a variety of popular BJTs, including the 2N2222 and 2N3906 of Fig. 1. Figure 2 shows a PSpice circuit to display the  $i_C$  versus  $v_{BE}$  characteristic of a 2N2222 BJT for a fixed value of  $v_{CE}$ . The result is shown in Fig. 3. The *slope* of the curve at a particular *operating point Q* is called the *transconductance*, and is denoted as  $g_m$ . Its units are A/V, or also  $1/\Omega$ . Slope depends on how far up we are on the curve, as

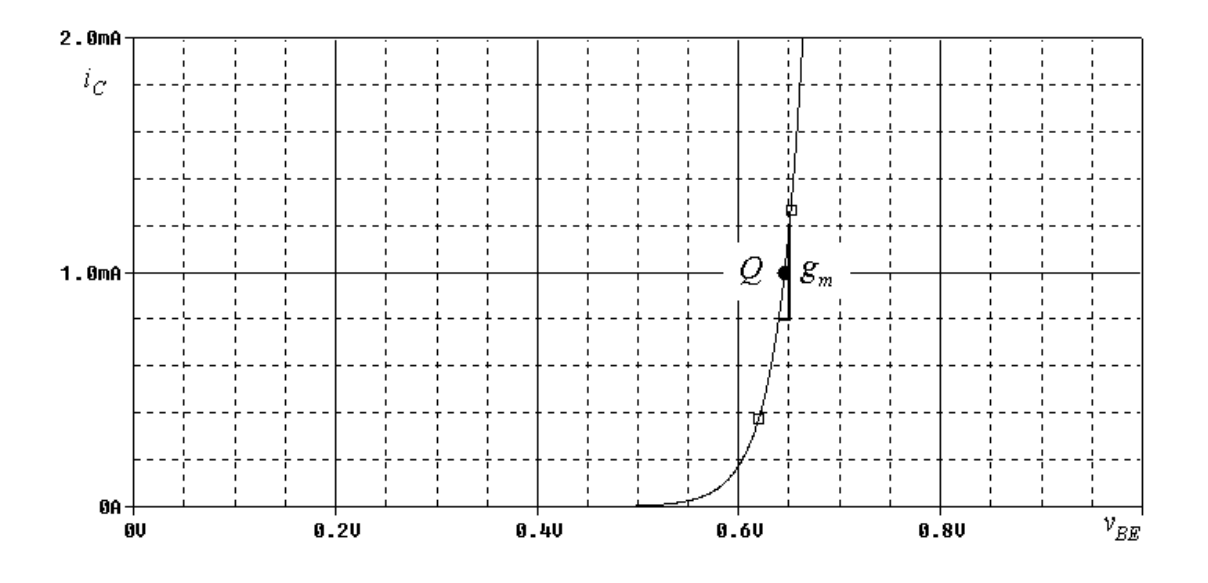

**Fig. 3** – Plot of  $i_C$  versus  $v_{BE}$  for the BJT of Fig. 1.

$$
g_m = \frac{I_C}{V_T} \tag{3}
$$

To get a practical feel, remember that at  $I_C = 1$  mA we have  $g_m = 1/26 = 38.5$  mA/V =  $1/(26 \Omega)$ .

Similar considerations hold for *pnp* BJTs, provided we *reverse* all *current directions* and *voltage polarities*. Thus, the forward-active conditions of Eq. (1) become, for a *pnp* BJT,

$$
v_{EB} = V_{EB(\text{on})} \approx 0.7 \text{ V}
$$
\n
$$
\tag{4a}
$$

$$
v_{EC} \ge V_{EC(EOS)} \approx 0.2 \text{ V}
$$
\n<sup>(4b)</sup>

and Eq. (2) is rephrased as

$$
i_C = I_s e^{v_{EB}/V_T} \left( 1 + \frac{v_{EC}}{V_A} \right) \tag{5}
$$

Likewise, the extrapolated value of *i<sub>C</sub>* in the limit  $v_{EC} \rightarrow 0$  is  $i_C = I_s[exp(v_{EB}/V_T)]$ .

Another insightful way of illustrating BJT operation is by plotting  $i_C$  versus  $v_{CE}$  for different values of  $i_B$ . The PSpice circuit of Fig. 4 generates such a plot for incremental steps in  $i_B$  of 2  $\mu$ A each. The resulting family of curves, shown in Fig. 5, reveals *three regions* of operation for the BJT:

- For  $i_B = 0$ , we get  $i_C = 0$ , indicating that the BJT is operating in the *cutoff* **(CO)** *region*. In this region, the *base-emitter* (BE) *junction* and the *base-collector* (BC) *junction* are either reverse biased, or not sufficiently forward-biased to carry convincing currents, so both junctions act essentially as *open circuits*.
- For  $i_B > 0$ , the BJT is *on*. The region corresponding to  $i_C > 0$  and  $v_{CE} > V_{CE(EOS)} \approx 0.2$  V is called the *forward-active* (FA) *region*. Here, the *BE junction is forward biased* at  $v_{BE} = V_{BE(00)} \approx 0.7$  V, and the *BC junction is reverse biased*, or at most it is forward-biased at 0.7 – 0.2 = 0.5 V, which is *insufficient* to make it carry a convincing amount of forward current. In FA, the  $i_C$  versus  $v_{CE}$  curves are almost *horizontal*, indicating *current-source* behavior by the CE port there. If we project the FA curves to the left, they all converge to the *same point*, on the  $v_{CE}$  axis. This point is located at  $-V_A$ , the Early voltage appearing in Eq. (2).
- For  $v_{CE} < V_{CE(EOS)} \approx 0.2$  V, the curves turn almost *vertical*, indicating *voltage-source* behavior by the CE port there. The curves merge together at approximately  $v_{CE} = V_{CE(sat)} \approx 0.1$  V, and this region of operation is called the *saturation region*. The borderline between the FA and the saturation regions is aptly called the *edge of saturation* (EOS).

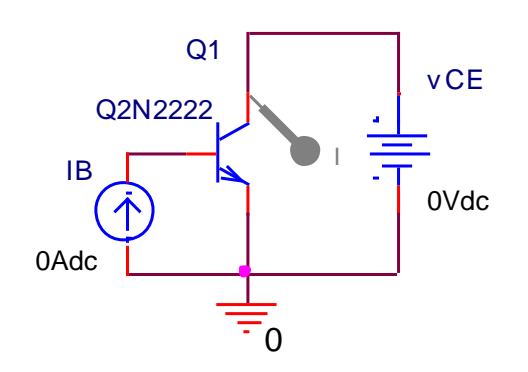

**Fig. 4** – PSpice circuit to plot *i<sub>c</sub>* versus  $v_{CE}$ for different values of *iB*.

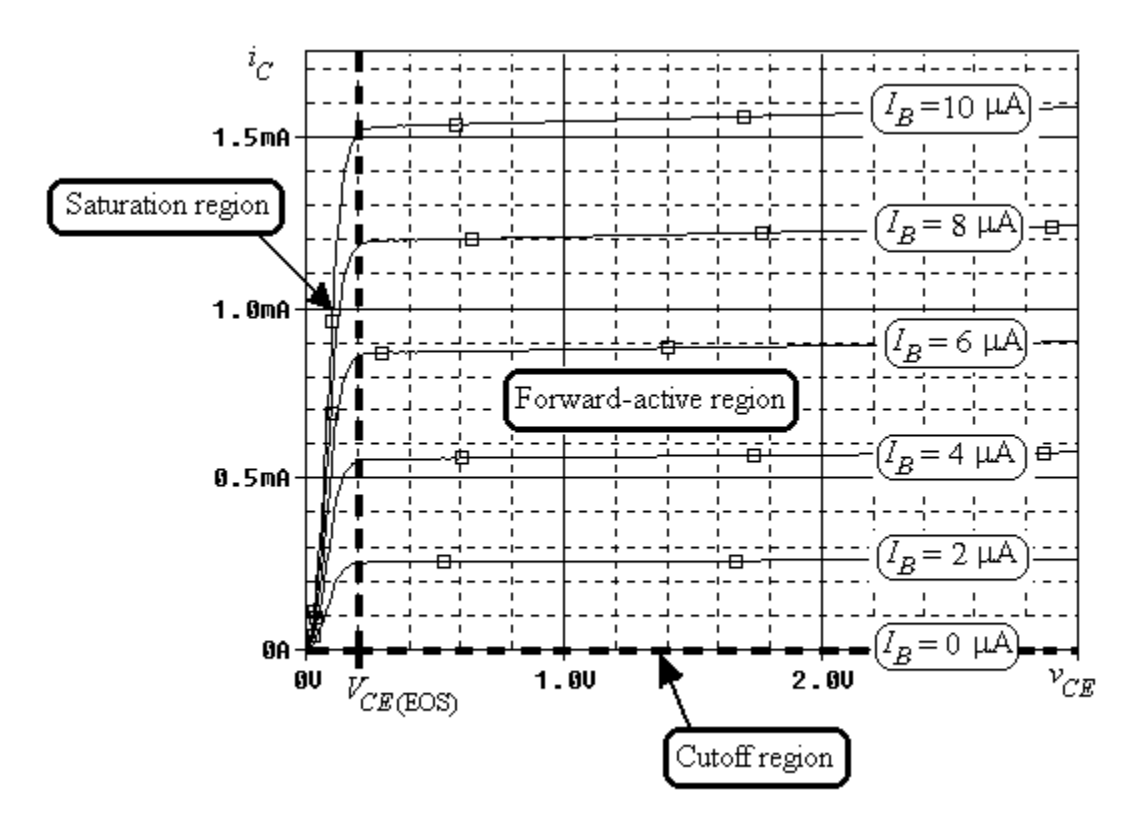

**Fig. 5** – Illustrating the *three* regions of operation of an *npn* BJT.

Regardless of whether a BJT is of the *npn* or *pnp* type, its terminal currents in the *FA region* are related as

$$
i_c = \alpha_F i_E = \beta_F i_B
$$
  $i_B = \frac{i_c}{\beta_F} = \frac{i_E}{\beta_F + 1}$   $i_E = \frac{i_c}{\alpha_F} = (\beta_F + 1)i_B$  (6)

where

$$
\beta_F = \frac{\alpha_F}{1 - \alpha_F} \qquad \alpha_F = \frac{\beta_F}{\beta_F + 1} \tag{7}
$$

Typically,  $\alpha_F$  is very close to unity (such as  $\alpha_F \approx 0.99$ ), and  $\beta_F$ , known as the *forward current gain*, is on the order of  $10^2$ .

As we know, it is convenient to express a *total signal* such as the collector current *i<sup>C</sup>* as the sum

$$
i_C = I_C + i_c \tag{8}
$$

where

- *I<sup>C</sup>* is the *DC component*, also known as *large signal*
- *i<sup>c</sup>* is the *AC component*, also known as *small signal*

We work with DC signals when dealing with transistor *biasing*, and we work with AC signals when dealing with *amplification*, to find AC *gain* as well as in *input* and *output resistances*.

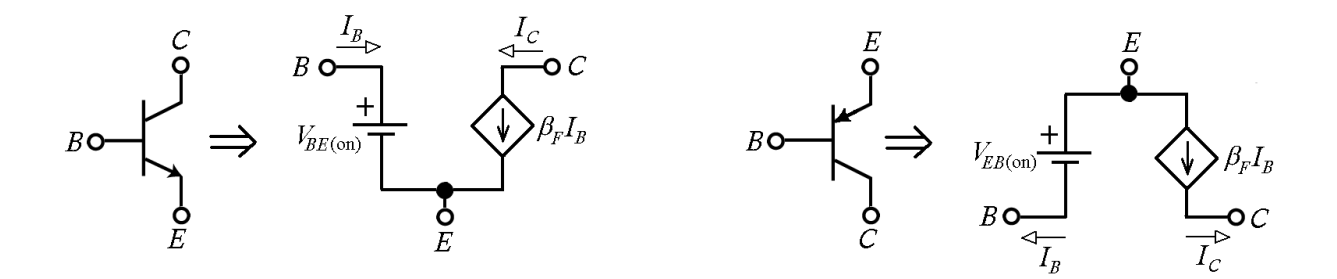

**Fig. 6** – *Large-signal* BJT models in *the FA region*.

To signify how a BJT relates DC voltages and currents (upper-case symbols with upper-case subscripts) we use *large signal models*, while to signify how it relates AC voltages and currents (lower-case symbols with lower-case subscripts) we use the *small-signal model*.

#### **Large-Signal BJT Models:**

In each region of operation, a BJT admits a different large-signal model:

- In the *CO region*, a BJT draws only leakage currents, which for practical purposes are usually neglected. So, both junctions act essentially as *open circuits*.
- In the *FA region*, the BE port acts as a *battery*  $V_{BE(0n)} \approx 0.7 \text{ V}$ , while the CE port acts as a *dependent current source*  $I_C = \beta_F I_B$ . The two BJT models are shown in Fig. 6.
- In the *saturation region* the CE port too acts as a *battery*, namely,  $V_{CE(sat)} \approx 0.1$  V, so the two BJT models are as in Fig. 7.

To gain additional insight into BJT operation, we use the PSpice circuit of Fig. 8 to sweep the BJT sequentially through each of the three operating regions. The resulting voltage transfer curves (VTCs), shown in Fig. 9, allow us to make the following observations:

- For  $v_B < V_{BE(0)}$  the BJT is in cutoff, and  $i_C = 0$ . Consequently,  $v_E = 0$  and  $v_C = V_{CC} = 6$  V.
- As *v<sup>B</sup>* approaches *VBE*(on), the BJT reaches the *edge of conduction* (EOC), and past that it enters the *FA region*, where it becomes fully conductive. Henceforth, we have  $v_E = v_B - V_{BE(00)} \approx v_B - 0.7$  V, that is, the emitter will *follow* the base, albeit with an offset of about –0.7 V. Moreover, the circuit yields

$$
v_C = V_{CC} - R_C i_C = V_{CC} - R_C \alpha_F i_E \cong V_{CC} - \alpha_F R_C \frac{v_B - V_{BE(\text{on})}}{R_E} \cong \left(V_{CC} + \frac{R_C}{R_E} V_{BE(\text{on})}\right) - \frac{R_C}{R_E} v_B
$$

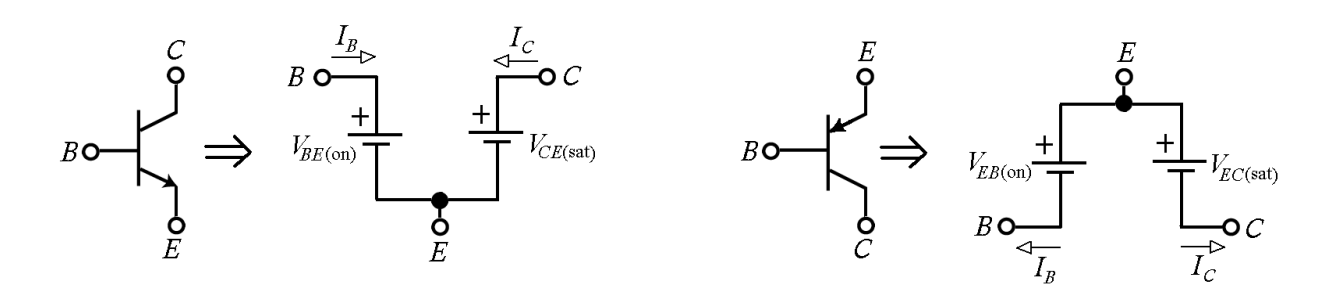

**Fig. 7 –** *Large-signal* BJT models in the *saturation region*.

Engr 301 – Lab #3 – Page 5 of 15

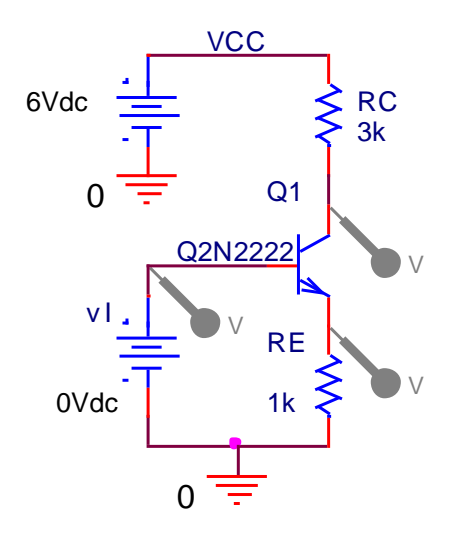

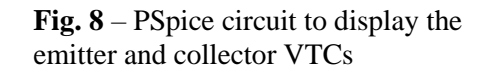

Rewriting as  $v_c \approx K + A_v v_B$ , with *K* a suitable constant, we note that in the FA region the BJT *amplifies*  $v_B$ with the gain

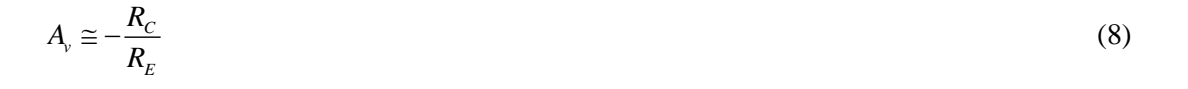

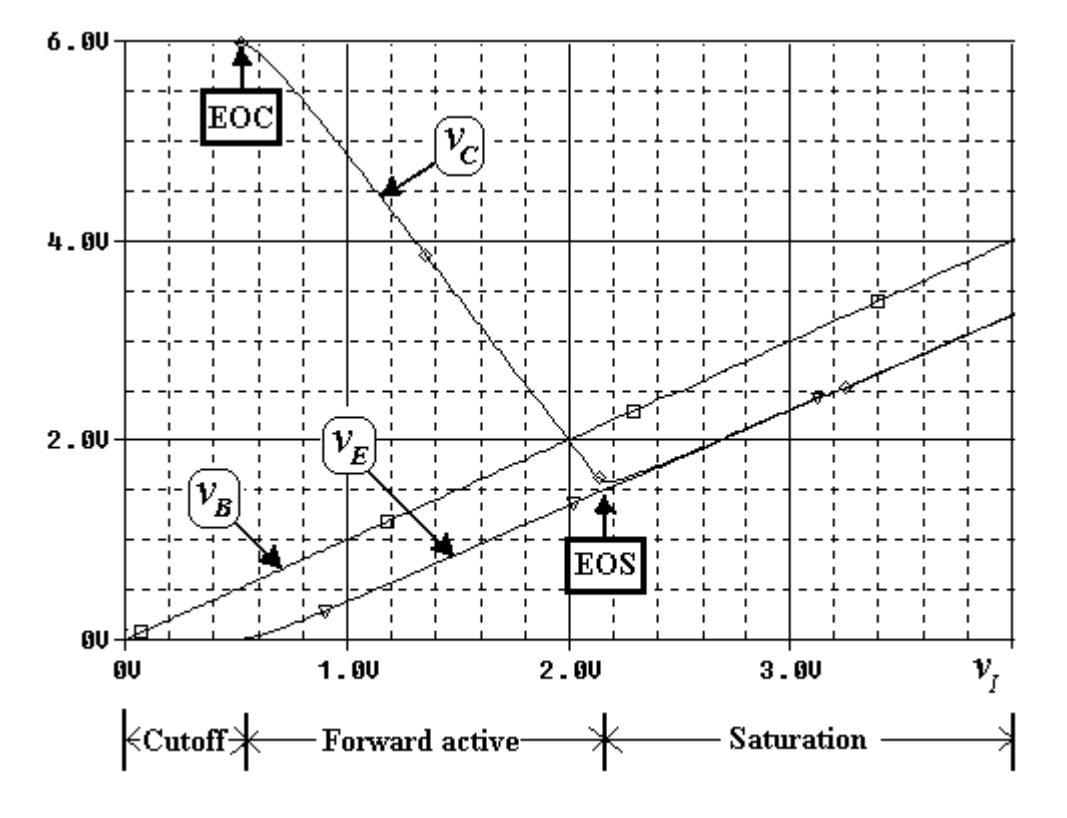

**Fig. 9** – Voltage transfer curves for the circuit of Fig. 7.

or  $A_v \approx - (3/1) = -3$  V/V. Figure 9 confirms this. Equation (8) forms the basis of the familiar **rule of thumb**: The gain of the circuit of Fig. 8 is approximately equal to the *ratio of the collector resistance*   $R_C$  *to the emitter resistance*  $R_E$ .

- As the BJT is pushed further into the FA region,  $v_c$  continues to drop at the rate of  $-3$  V/V, until it comes within  $V_{CE(EOS)} \subseteq 0.2 \text{ V}$  of  $v_E$ . As we know, this point is the *edge of saturation* (EOS).
- Past the EOS, the BJT is in *full saturation*, and  $v_c$  is now forced to ride about 0.1 V *above*  $v_E$ , which in turn we know to be riding about 0.7 V *below*  $v_B$ . Consequently,  $v_C$  will now be *rising* with  $v_B$ , albeit with an offset of –0.6 V.

#### **Small-Signal BJT Model:**

When used as an *amplifier*, a BJT is operated in the *FA region* where we model its way of relating voltage and current *variations* via the *small signal model.* Due to its exponential characteristic, the BJT is a highly nonlinear device. However, if we stipulate to keep its *signal variations sufficiently small* (hence the designation *small-signal*), then the model can be kept linear albeit approximate. For BJTs, the small signal constraint is

$$
v_{be} \ll 2V_T \approx 52 \text{ mV} \tag{10}
$$

While the large-signal models are different for the two BJT types because they have *opposite* voltage polarities and current directions, the small-signal model is the *same* for the two devices because it involves only *variations*.

This common model is shown in Fig. 10, and is also called the  $\pi$  model because its elements are arranged in the form of an upside-down  $\pi$ . The dependent source can be considered as controlled either by  $v_{be}$  or by  $i_b$ , depending on which one is more convenient for AC analysis calculations. The parameters appearing in the small-signal model depend on the *bias current I<sup>C</sup>* according to

$$
g_m = \frac{I_C}{V_T} \qquad \qquad r_\pi = \beta_0 \frac{V_T}{I_C} \qquad \qquad r_o = \frac{V_A}{I_C} \tag{11}
$$

where  $\beta_0$  is the *small signal current gain*, usually taken to equal  $\beta_F$ . To develop a practical feel, we use the typical values  $\beta_0 \approx 100$  and  $V_A \approx 100$  V to find that, at  $I_C = 1$  mA, a low-power BJT has typically

$$
g_m = \frac{1}{26 \Omega} \qquad \qquad r_\pi \cong 2.6 \text{ k}\Omega \qquad \qquad r_o \cong 100 \text{ k}\Omega
$$

As we move from *E*, to *B*, to *C*, the resistance levels change from *small*, to *medium*, to *large*.

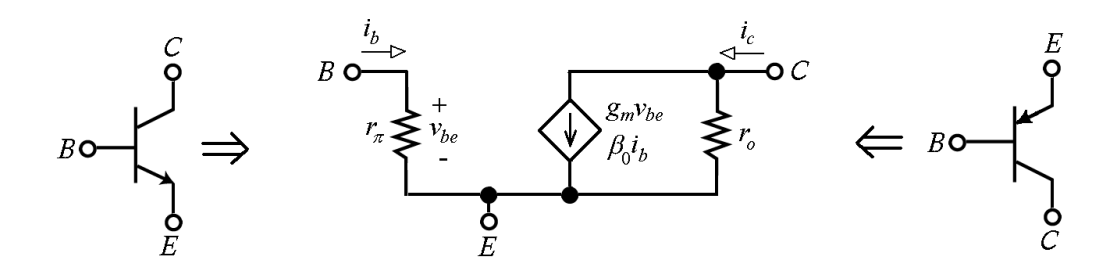

**Fig. 10** – *Small-signal* BJT model (valid for  $v_{be} \ll 2V_T \approx 52$  mV).

Engr 301 – Lab #3 – Page 7 of 15

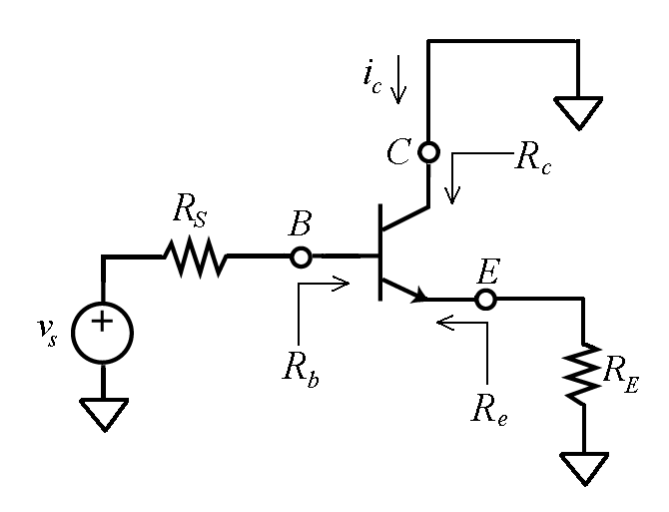

**Fig. 11** – A generalized AC equivalent.

Figure 11 shows the *AC equivalent* of a generalized BJT circuit, whose properties are worth listing because they can be used to simplify the analysis of a variety of BJT amplifiers.

• The resistance seen looking into *the base* is

$$
R_b = r_{\pi} + (\beta_0 + 1)R_E \tag{12}
$$

indicating that the emitter resistance  $R_E$ , when reflected to the base, gets *multiplied* by  $(\beta_0 + 1)$ . If  $R_E = 0$ , then  $R_b = r_{\pi}$ .

• The resistance seen looking into the *emitter* is

$$
R_e = r_e + \frac{R_s}{\beta_0 + 1} \tag{13}
$$

where  $r_e = \alpha_F/g_m \approx 1/g_m$  is the resistance seen looking into the emitter in the limit  $R_s \to 0$ . As we know, at  $I_c = 1$  mA we have  $r_e = 26 \Omega$ . Equation (12) indicates that the base resistance  $R_s$ , when reflected to the emitter, gets *divided* by  $(\beta_0 + 1)$ . Comparing Eqs. (12) and (13), we see that the resistance transformation by the BJT works both ways in reciprocal fashion, as in the case of the familiar transformer. In fact, the word *transistor* was coined to signify *trans*formation of a re*sistor*!

• The resistance seen looking into the *collector* is

$$
R_c \cong r_o \left( 1 + \frac{g_m R_E}{1 + (R_S + R_E) / r_\pi} \right) \tag{14a}
$$

indicating that the presence of *R<sup>E</sup>* effectively *raises* the collector resistance from *r<sup>o</sup>* to the value of Eq. (14*a*). It often occurs that  $(R<sub>S</sub> + R<sub>E</sub>) \ll r<sub>\pi</sub>$ , in which case we have

$$
R_c \cong r_o(1 + g_m R_E) \tag{14b}
$$

The change in collector current  $i_c$  stemming from a small-signal change in the base voltage  $v_b$  is expressed as  $i_c = G_m v_b$ , where

$$
G_m = \frac{g_m}{1 + g_m R_E} \tag{15}
$$

It is apparent that  $G_m < g_m$ , indicating that the presence of  $R_E$  *reduces* the BJT's transconductance. This loss is referred to as *degeneration*, and *R<sup>E</sup>* is said to introduce *emitter degeneration*. In the limit  $g_m R_E$  >> 1, we get  $G_m = 1/R_E$ , that is, the transconductance no longer depends on the BJT, but is set *externally* by *RE*. This offers important advantages, as we'll see in Step M13.

We conclude by illustrating the use of PSpice to simulate a *common-emitter* (CE) *amplifier*. As usual, you can simulate this circuit on your own by downloading its appropriate files from the Web. To this end, go to <http://online.sfsu.edu/~sfranco/CoursesAndLabs/Labs/301Labs.html>, and once there, click on **[PSpice Examples](http://www.pspiceexamples.com/)**. Then, follow the instructions contained in the **Readme** file. The PSpice circuit is shown in Fig. 12*a*. After directing PSpice to perform the *Bias Point Analysis*, we obtain the labeled schematic of Fig. 12*b*. Moreover, after directing PSpice to perform a one-point *AC analysis* at  $f = 10$  kHz, we find that the *small-signal gain* of the circuit is  $A_v = v_o/v_i = -94.5$  V/V. You will find it quite instructive to confirm the above data (both bias and AC) via hand calculations!

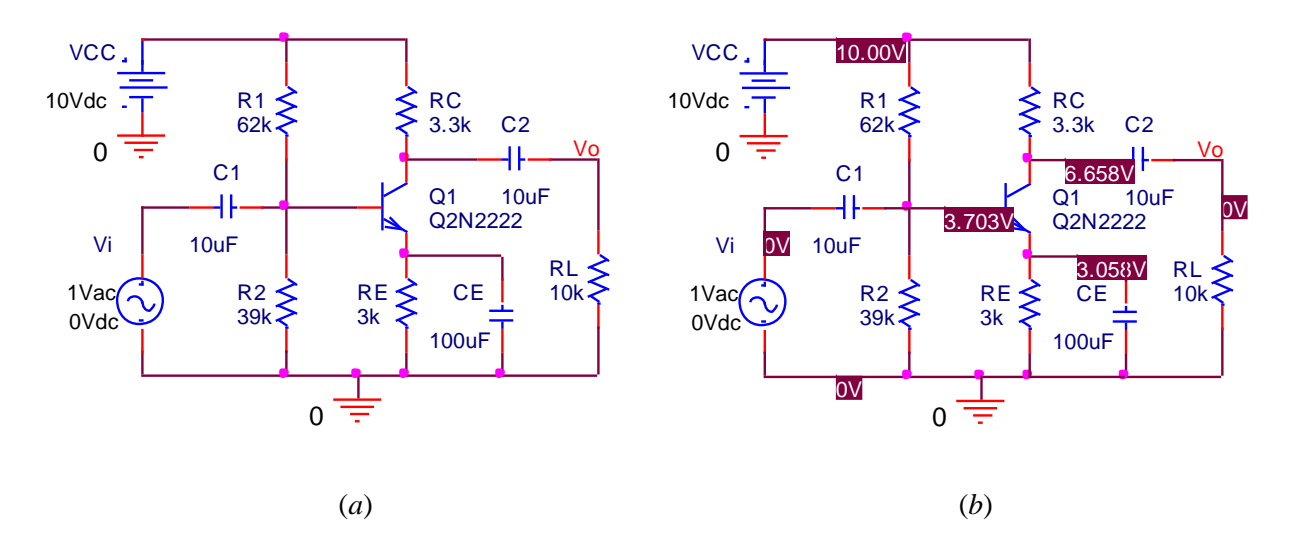

**Fig.**  $12 - (a)$  PSpice CE amplifier and (*b*) its DC bias voltages

# **PART II – EXPERIMENTAL PART**

The BJT data sheets give *typical* data, that is, data that were obtained by averaging over a large number of samples. The BJT models available in the PSpice library are based on typical data. Ddata sheets can readily be downloaded from the Web (for instance, go to [http://www.google.com](http://www.google.com/) and search for "2N2222" and "2N3906" or variants thereof.) In this lab we shall characterize a *particular* BJT sample, and compare against the data sheets to assess how close our sample is to typical, as well as how realistic our PSpice simulations are.

Please refer to the Appendix for useful tips on how to construct proto-board circuits. In particular, always use 0.1-µF capacitors to *bypass your power supplies*, and always *turn off power before making any changes* in a circuit. Failure to do so may destroy your BJT, indicating that the measurements performed up to that point will have to be repeated on a different sample. Before proceeding, mark one of your 2N2222 BJTs (the other is a spare).

Henceforth, steps shall be identified as follows: **C** for calculations, **M** for measurements, and **S** for SPICE simulation. Moreover, each measured value must be expressed in the form  $X \pm \Delta X$  (e.g.  $\beta_F =$ 160  $\pm$  5), where  $\Delta X$  represents the estimated uncertainty of your measurement, something you have to figure out based on measurement concepts and techniques learned in Engr 206 and Engr 300.

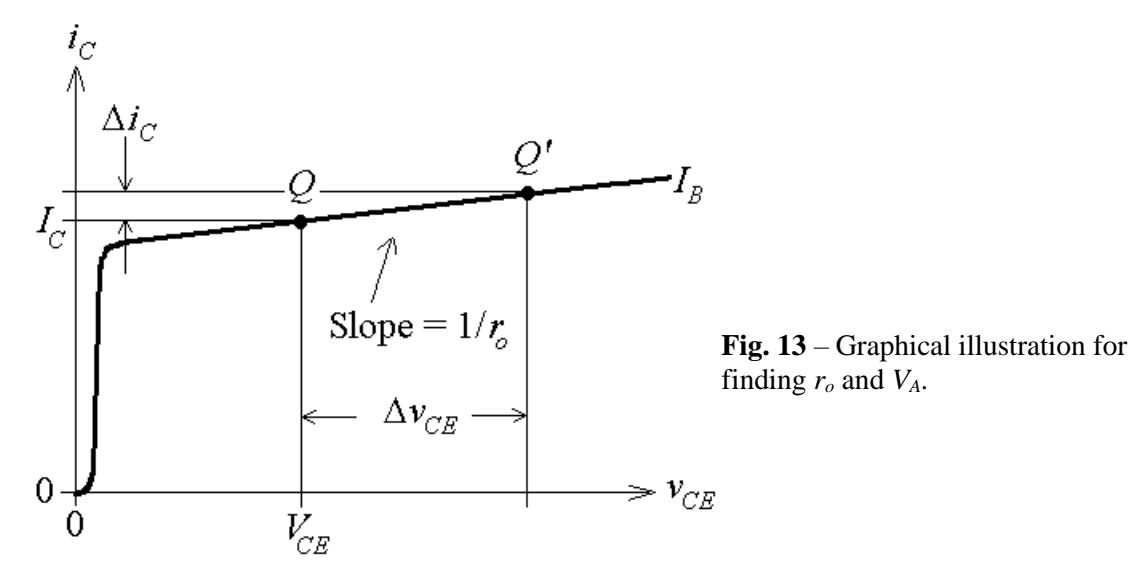

# **Forward-Active Characteristics:**

**MC2:** We now use the test circuit of Fig. 14 for a more accurate estimate of *VA*. Thus, with power off, assemble the circuit, keeping leads short and bypassing the power-supply to ground via a  $0.1-\mu F$ capacitor, as recommended in the Appendix. Then, while monitoring *I<sup>C</sup>* with the *digital current meter* (DCM), apply power and adjust the potentiometer until  $I<sub>C</sub> = 0.5$  mA. This biases the BJT at the operating point  $Q(I_C, V_{CE}) = (0.5 \text{ mA}, 5 \text{ V})$ , as depicted in Fig. 13. Next, short out  $R_C$  with a wire (that is, close *SW*) so as to effect the change  $\Delta V_{CE} = 5$  V and thus move the operating point from *Q* to *Q'* (see again Fig. 13). Record the corresponding change  $\Delta I_C$  (this change is small, so use as many digits as your instrument will allow). Finally, compute

$$
r_o = \Delta V_{CE} / \Delta I_C
$$

$$
V_A = r_o I_C - V_{CE}
$$

where  $I_C = 0.5$  mA and  $V_{CE} = 5$  V.

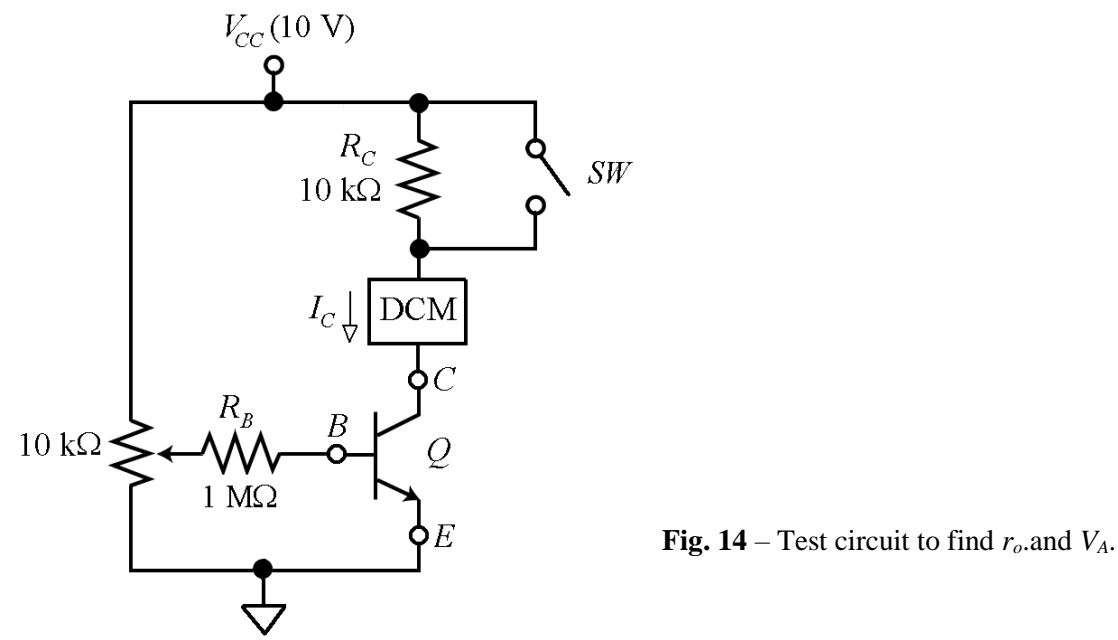

**MC3:** We use the circuits of Fig. 15 for a more accurate estimate of  $\beta_F$ , as well as for finding  $I_s$  and  $V_T$ .

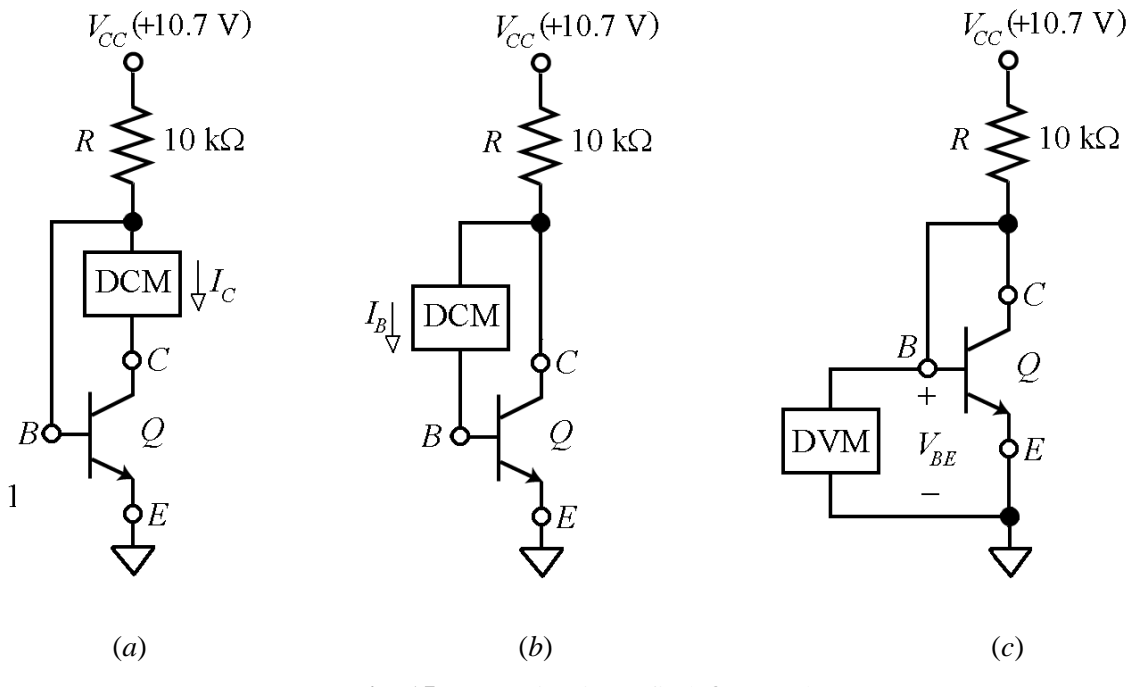

**Fig. 15** – Test circuits to find  $\beta_F$ ,  $I_s$  and  $V_T$ .

Thus, assemble the circuit of Fig. 15*a* and starting out with  $V_{CC} \cong 10.7$  V, adjust  $V_{CC}$  for  $I_C = 1.0$  mA. Next, turn power off, insert the DCM in series with the base as in Fig. 15*b*, reapply power without changing the setting for  $V_{CC}$ , and measure  $I_B$ . Finally, calculate

$$
\beta_F = \frac{I_C}{I_B}
$$

where  $I_C = 1.0$  mA.

**MC4:** With power off, connect the *digital voltmeter* (DVM) in parallel with the base-emitter junction as in Fig. 15. Reapply power, and measure and record  $V_{BE}(1 \text{ mA})$ . Next, turn power off and connect the BJT again as in Fig 15*a*, but with  $R = 100 \text{ k}\Omega$ . Reapply power and adjust  $V_{CC}$  for  $I_C = 0.1 \text{ mA}$ . Then, with power off reconnect the BJT as in Fig. 15*c*, reapply power, and measure and record its new baseemitter voltage drop  $V_{BE}$ (0.1 mA).

Based on the above measurements, we can write two equations in the unknowns  $I_s$  and  $V_T$ ,

1.0 mA = 
$$
I_s e^{V_{BE}(1 \text{ mA})/V_T} \left(1 + \frac{V_{BE}(1 \text{ mA})}{V_A}\right)
$$
  
0.1 mA =  $I_s e^{V_{BE}(0.1 \text{ mA})/V_T} \left(1 + \frac{V_{BE}(0.1 \text{ mA})}{V_A}\right)$ 

where  $V_A$  is the Early voltage found in Step MC2, and  $V_{BE}$  (1.0 mA) and  $V_{BE}$ (0.1 mA) the *B-E* voltage drops just measured. Thus, substitute the given data and solve the two equations to obtain the experimental values of *I<sup>s</sup>* and *VT*. Are they typical?

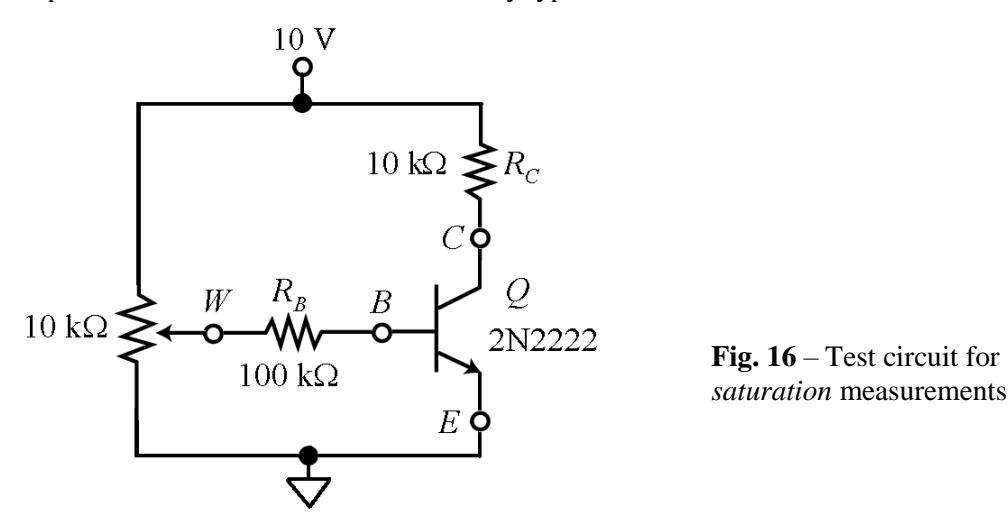

#### **Saturation-Region Characteristics:**

**MC5:** To observe these characteristics we use the circuit of Fig. 16, which you assemble with power off. Next, apply power, and starting with the wiper voltage  $v_W$  at zero, gradually increase  $v_W$  while monitoring *v*<sub>CE</sub> with the DVM. As you increase  $v_W$ ,  $v_{CE}$  decreases until it finally saturates at  $v_{CE} = V_{CE(sat)}$ . Record the values of *V<sup>W</sup>* , *VBE*, and *VCE* at the point when the BJT *just begins* to saturate, known as the *edge-ofsaturation* (EOS). Use the above data to calculate the ratio  $I_C/I_B$  at the EOS. How does this ratio compare with the value of  $\beta_F$  found earlier? Comment!

**M6:** Now increase  $v_W$  in the circuit of Fig. 16 all the way to 10 V while still monitoring  $v_{CE}$  with the DVM. Does *vCE* change appreciably as the operating point is moved from the EOS to *deep saturation*? What is the value of the ratio  $I_C/I_B$  when  $\nu_W = 10 \text{ V}$ ? How does it compare with  $\beta_F$ ? Justify the designation  $\beta_{\text{forced}}$  for the ratio  $I_C/I_B$  when operation is past the EOS.

#### **Common-Emitter Amplifier:**

With power off, assemble the circuit of Fig. 17 (implement  $R_{BIAS}$  with  $2 \times 10$ -k $\Omega$  resistors in series), keeping the leads short and bypassing the supplies with  $0.1$ - $\mu$ F capacitors to ground. By Eq. (10), the input *v<sup>i</sup>* must be a *small signal* in order for the BJT to operate approximately linearly, so we interpose a voltage divider made up of *R*<sup>1</sup> and *R*<sup>2</sup> between the waveform generator and the BJT to suitably scale down the source signal. With the resistor values shown we have  $v_i \approx v_s/100$ .

**C7:** Assuming *vs* has a DC value of 0 V in Fig. 17, use the large-signal BJT model to predict the DC voltages  $V_B$ ,  $V_E$ , and  $V_C$ . Hence, predict the DC collector current  $I_C$ , as well as the value of the smallsignal gain  $A_v = v_o/v_i$ , which in this case is

$$
A_v = -g_m(r_o) / R_c) \tag{16}
$$

with  $g_m$  and  $r_o$  given in Eq. (11).

**M8:** Apply power to the circuit of Fig. 17, *but without connecting the waveform generator yet*, and use your DVM to measure the DC voltages *VB*, *VC*, and *VE*. Next, connect the waveform generator, and while monitoring it with Ch.1 of the oscilloscope, adjust it so that *v<sup>s</sup>* is a 10-kHz *sine-wave* with a *peak-to-peak* amplitude of 2 V and 0-V DC offset. Finally, use Ch. 2 to measure the *peak-to-peak* amplitude of *vo*, and

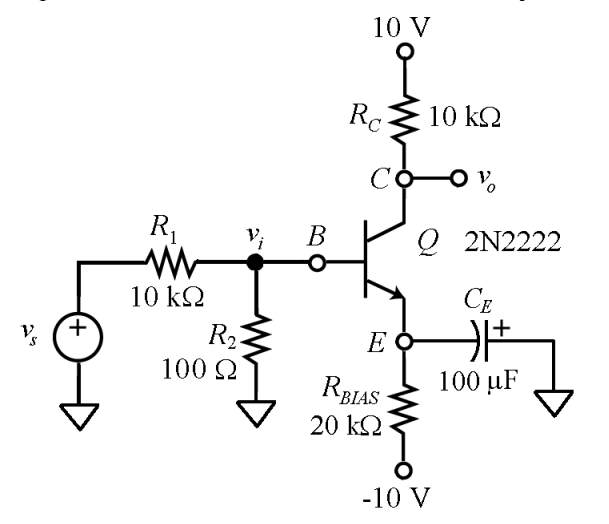

**Fig. 17** – *Common-emitter* (CE) amplifier.

then find the gain  $A_v = v_o/v_i$  of your amplifier, where  $v_i = v_s/100$ .

**S9:** Simulate the circuit of Step M8 via PSpice (DC as well as AC analysis). For a realistic simulation, you need to create a PSpice model for your *specific* BJT sample. To this end, when in PSpice, click your transistor to select it, then click **Edit**  $\rightarrow$  **PSpice Model** and change the values of the parameters denoted as Is, Bf, and Vaf to the values found for  $I_s$ ,  $\beta_F$ , and  $V_A$  in Steps MC2 through MC4.

**C10:** Compare the *predicted* values of Step C7 with the *measured* ones of Step M8 and the *simulated* ones of Step S9. Account for possible discrepancies.

**M11:** Returning to the circuit of Fig. 17, switch Ch. 2 back to the DC mode (make sure you know where your 0-V baseline is on the screen!), change the waveform generator from sine wave to *triangle wave*, and increase its amplitude first until *v<sup>o</sup>* begins to *distort*, then until it *clips* both at the top and at the bottom (in case the generator's maximum amplitude is not large enough, you may have to remove *R*<sup>2</sup> from your circuit). What causes distortion to occur? What are the values of the upper and lower clipping voltages? Justify the two clippings in terms of the regions of operation of your BJT.

**C12:** The circuit of Fig. 18 is obtained from that of Fig. 17 by inserting the *emitter-degeneration* resistor  $R_E$ . Assuming  $v_s$  has a DC value of 0 V, find the collector current  $I_C$ , and predict the value of the smallsignal gain  $A_v = v_o/v_i$ , which in this case is

$$
A_v = -G_m(R_c / R_c) \tag{17}
$$

where  $R_c$  and  $G_m$  are respectively given in Eqs. (14) and (15).

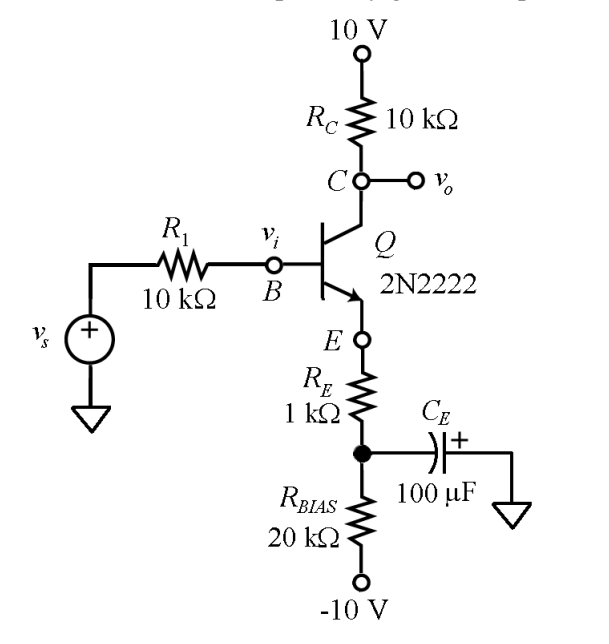

**Fig. 18** – *Common-emitter* with *emitter degeneration* (CE-ED) amplifier.

**M13:** With power off, assemble the circuit of Fig. 18. Next, apply power, adjust the waveform generator so that  $v_i$  is now a 10-kHz sine-wave of 0.2-V *peak-to-peak* amplitude, and measure the gain  $A_v = v_o/v_i$ . How does it compare with the predicted value of Step C12? How does it compare with the rule-of-thumb value  $A_v \cong -R_C/R_E$ ?

#### **Common-Collector Amplifier:**

**C14:** Assuming *v<sup>s</sup>* has a DC value of 0 V in Fig. 19, use the large-signal model to find the DC collector current *I<sub>C</sub>*. Hence, predict the value of the small-signal gain  $A_v = v_o/v_s$ , which in this case is

$$
A_{\nu} = \frac{1}{1 + \frac{R_{\mathcal{S}} + r_{\pi}}{(\beta_0 + 1)R_E}}
$$
(18)

Also, predict the value of the output resistance  $R_o$  seen by the load, which in this case is  $R_o = R_e / / R_E$ , with *R<sup>e</sup>* given in Eq. (13).

**M15:** With power off, assemble the circuit of Fig. 19 (don't connect *R<sup>L</sup>* yet.) Keep leads short, and mount the 0.1-µF power-supply bypass capacitors in *close proximity* to your circuit. Next, apply power, adjust the waveform generator so that *v<sup>s</sup>* is a 10-kHz *sine-wave* with 0-V DC and a *peak* amplitude of 3 V, and measure the gain  $A_v = v_o/v_s$ . How does it compare with the predicted value of Step C14? What happens if you now connect the load  $R_L$  to your circuit? Is loading noticeable? Explain!

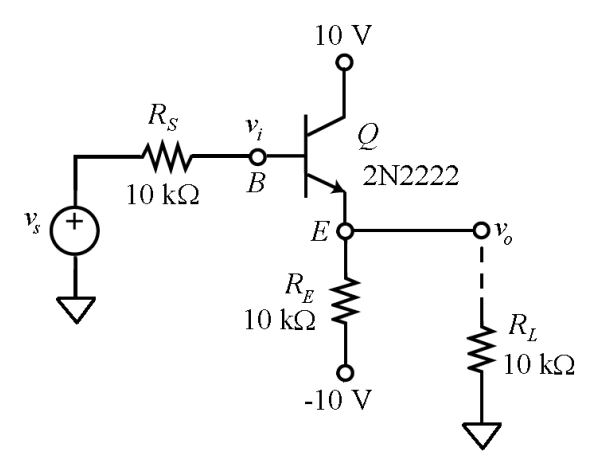

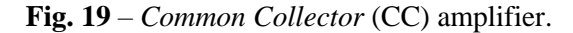

*Note:* In this circuit  $v_s$  has a peak-to-peak amplitude of 6 V, hardly a small signal. Yet, we barely note any distortion, indicating that the BJT is still operating under small-signal conditions. Explain why!